## **Completing Counseling (Entrance/Exit or Plus Credit)**

To start this process have your personal information and FSA ID available. If you can not remember or have not applied for a FSA ID you can confirm/apply at<https://fsaid.ed.gov/npas/index.htm>.

## **STEP 1**

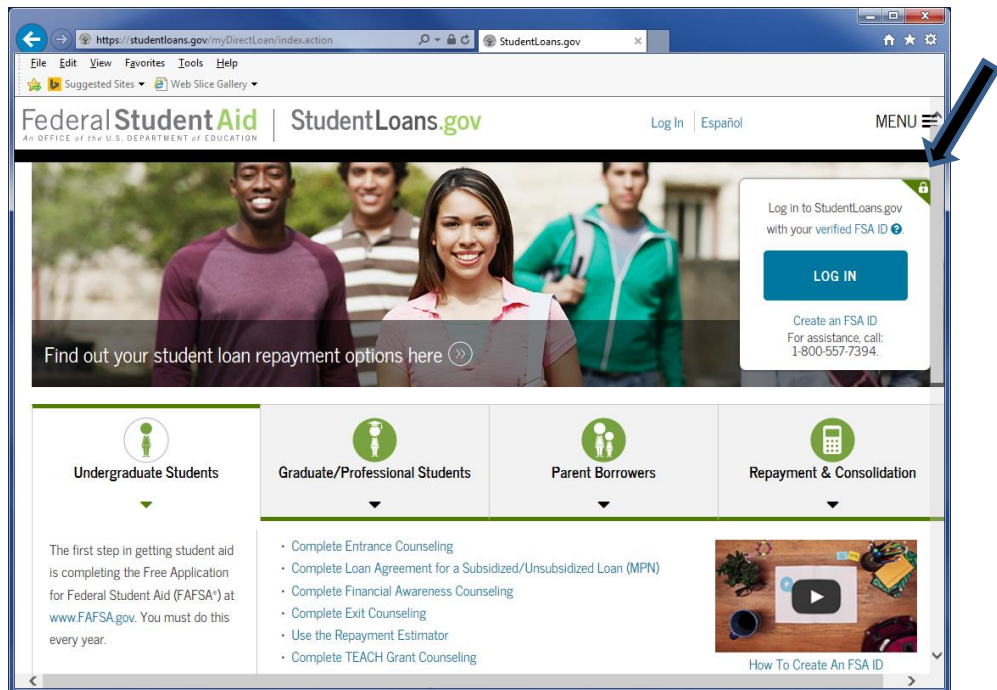

## **STEP 2**

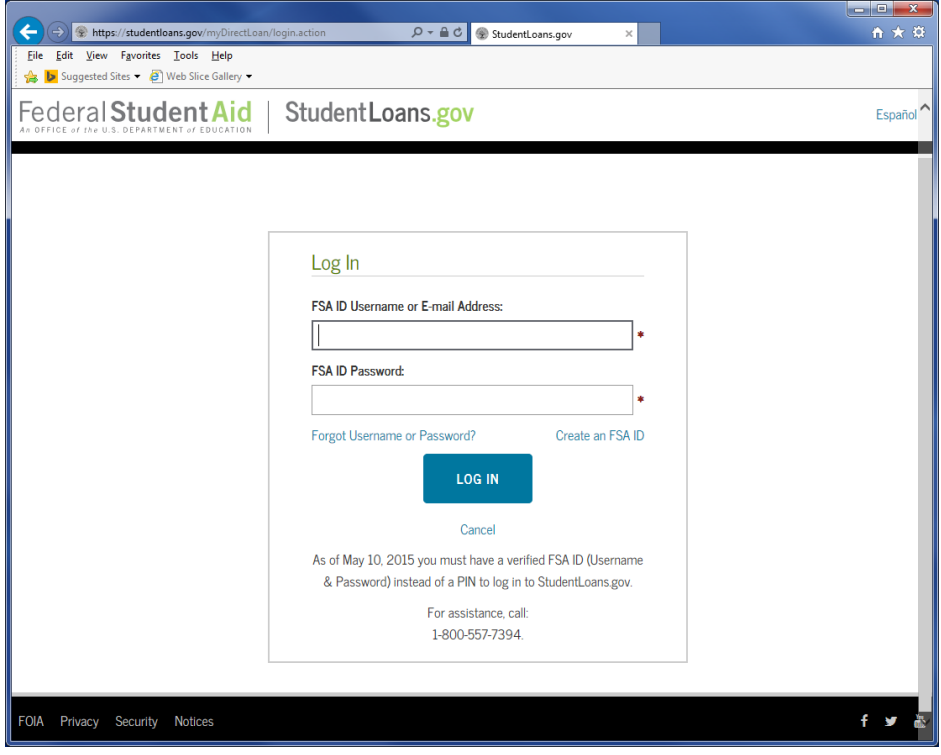

**STEP 3 The only the PLUS credit counseling can be found under either arror.**

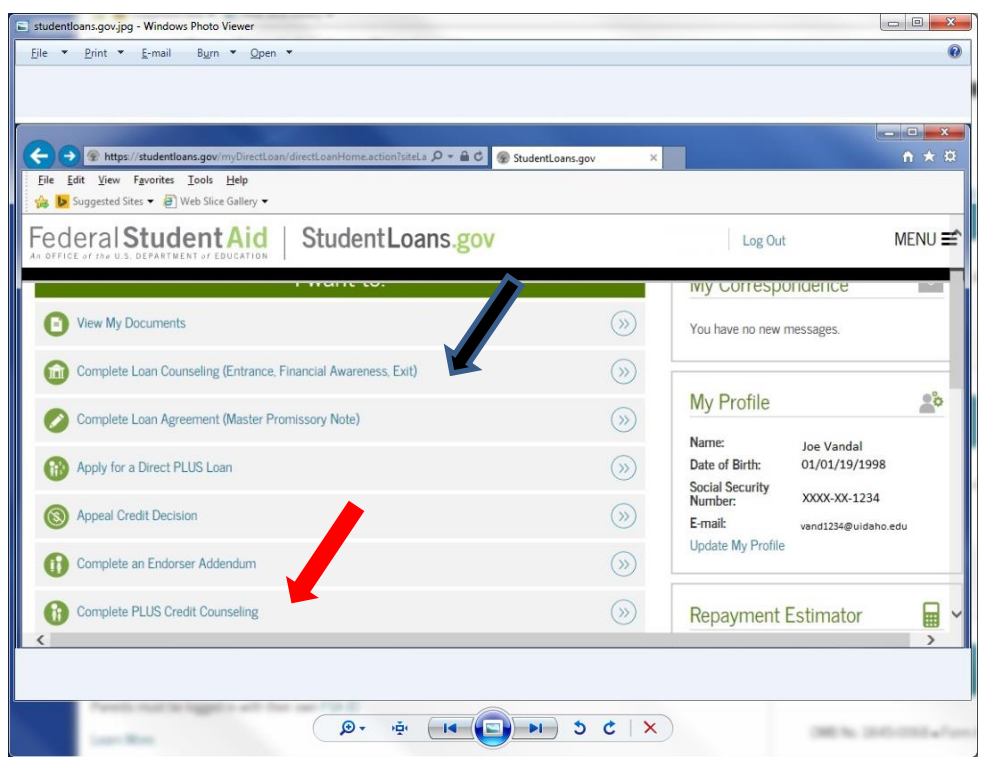

**STEP 4. (1st arrow for Entrance, 2nd for PLUS Adverse Credit and 3rd Exit). "Financial Awareness Counseling is an option, BUT it will not satisfy any financial aid requirements.**

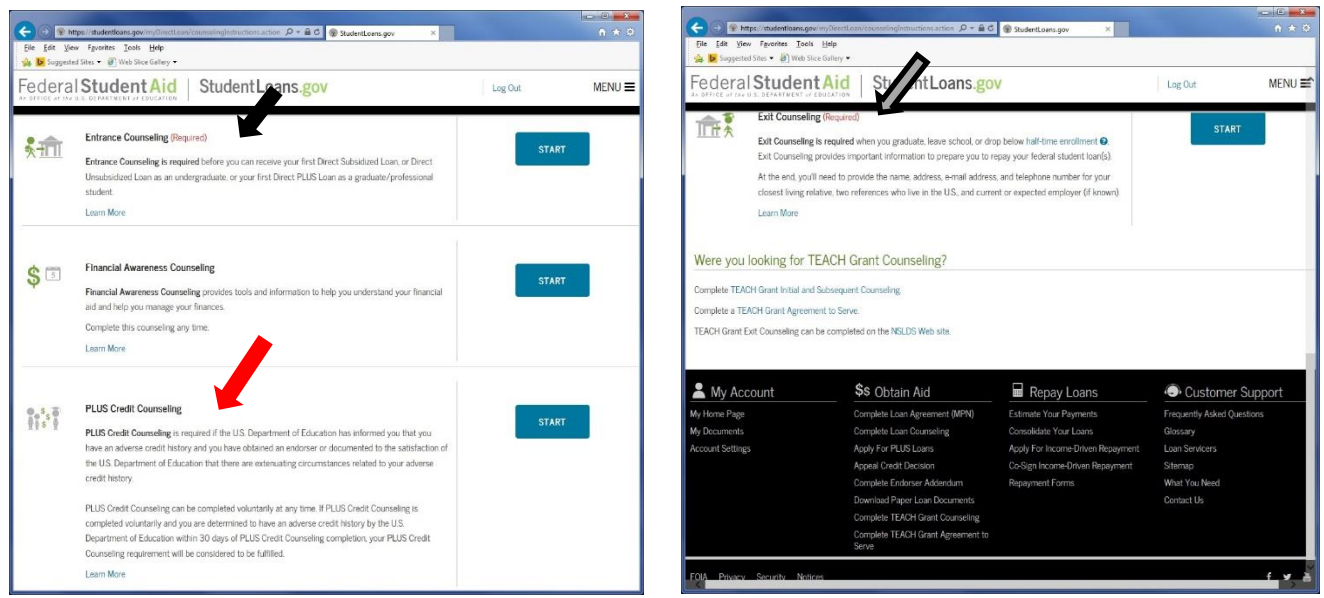